# **INSEGNARE CON IL DIGITALE**

## **ALDO MARTINELLI, CORRADO ROLLIN** LA MIA MUSICA

## **IN PROPAGANDA**

- **DEMO** (da assegnare su MyPlace)
	- **DEMO libro digitale** (Volume A, parti esemplificative della Sezione 2 *Metodi*, del dossier *Ritmo e movimento* e della Sezione 3 *Antologia*; Volume B, Sezione 1, Unità 1, *Gli strumenti a corde*; Sezione 2, Unità 4, *Il Barocco*)
	- **PIATTAFORMA KMZERO** di Musica
	- **SFOGLIABILI** dei volumi principali

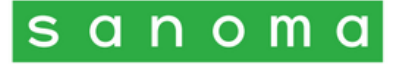

## **CONFIGURAZIONE DIGITALE DELL'OPERA**

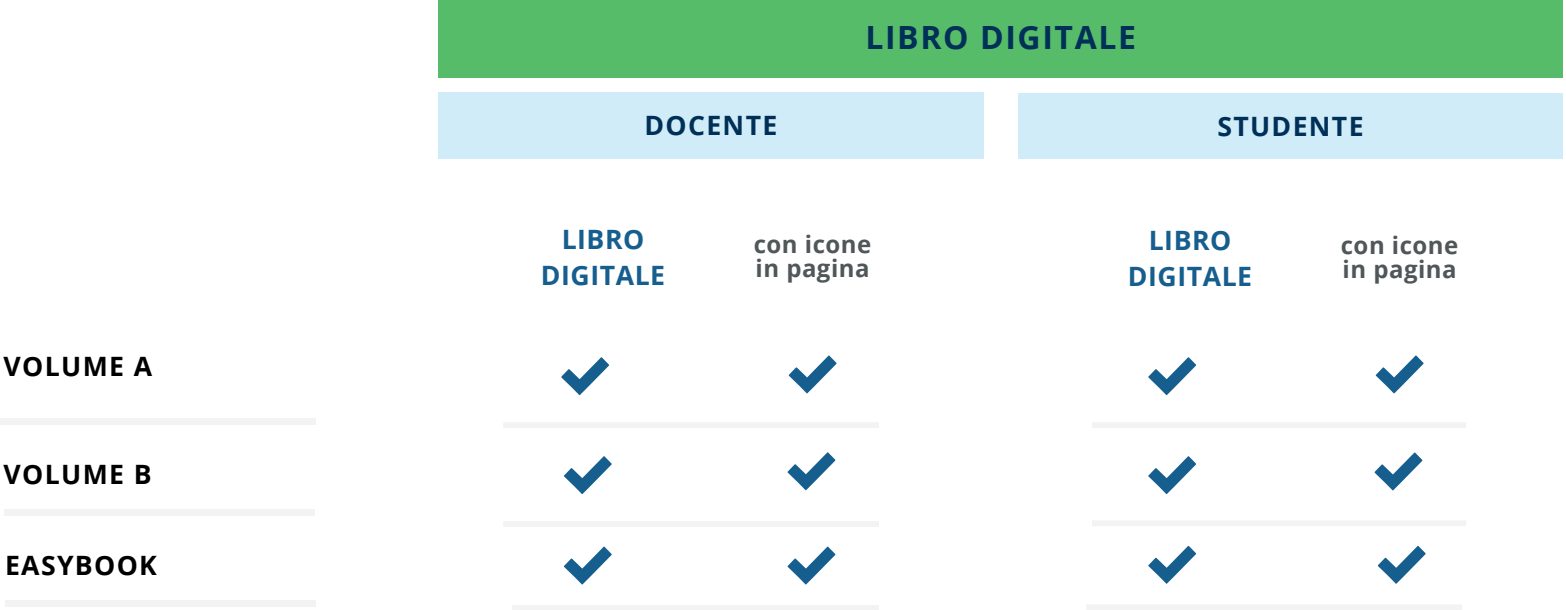

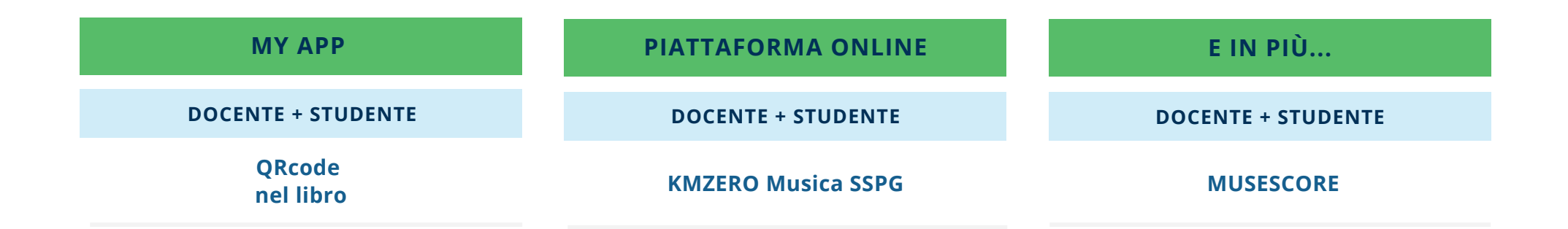

## **ESEMPI DI RISORSE DIGITALI DEL CORSO**

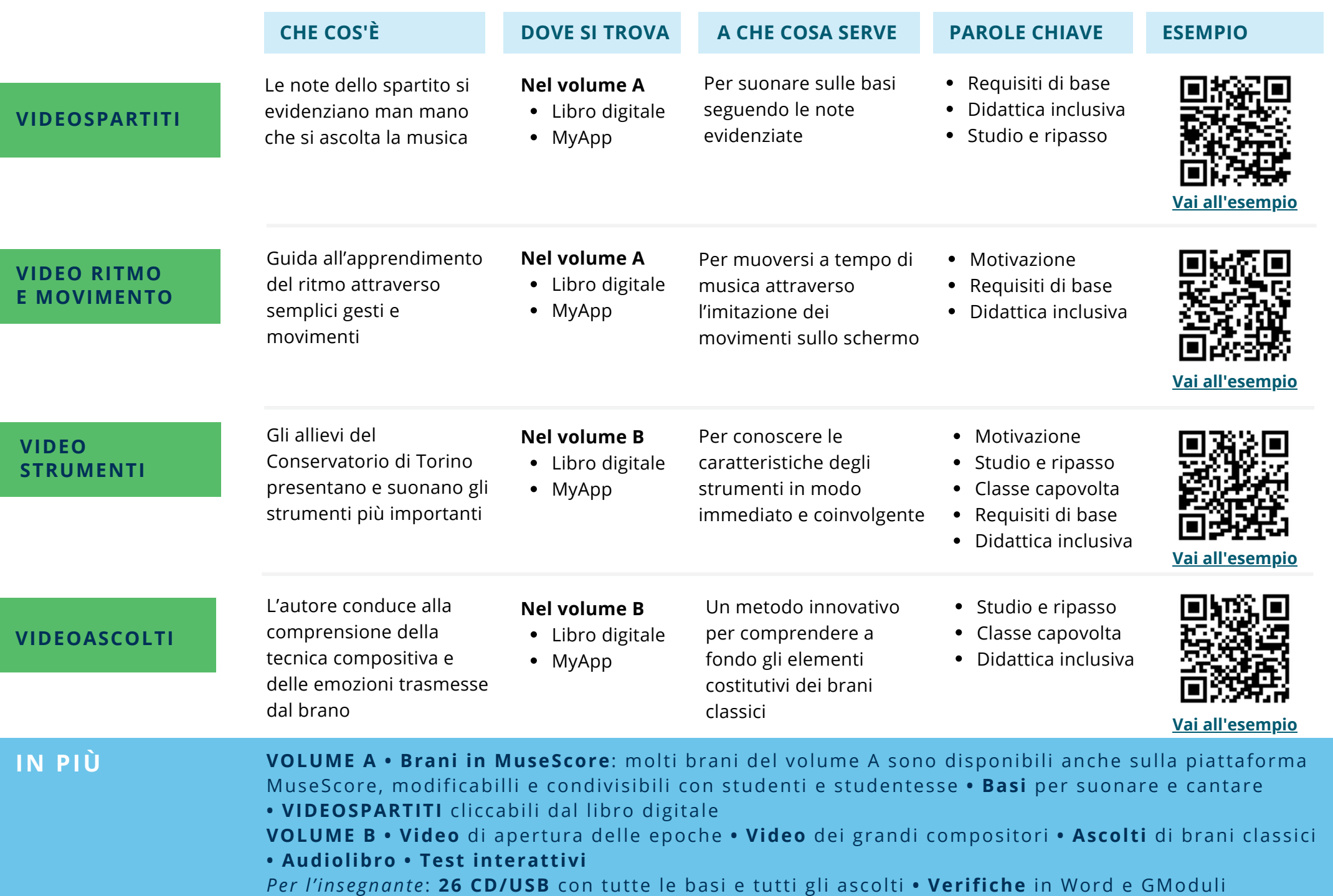

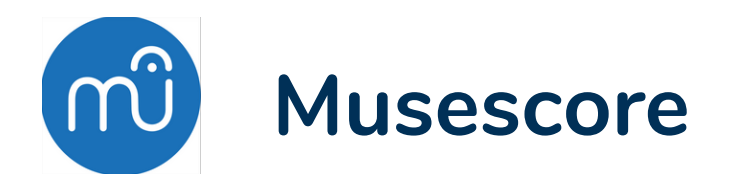

## **CHE COS'È**

Musescore è un software di **notazione musicale** che può essere usato sia sul computer sia sui dispositivi mobili (smartphone, tablet). La sua principale utilità è quella di mettere a disposizione degli studenti una **versione digitalizzata e interattiva degli spartiti** proposti sul testo cartaceo in modo semplice e immediato: gli alunni potranno accedere inquadrando un QRcode o cliccando sul link attraverso l'app dedicata gratuita Musescore.

### **GLI STRUMENTI PER LO STUDENTE**

Una volta ottenuto l'accesso allo spartito digitalizzato, lo **studente** potrà avvalersi di preziosi strumenti digitali che renderanno l'apprendimento più semplice e agevole. Potrà, tra le altre cose:

- regolare la velocità di esecuzione (tempo metronomico);
- selezionare le tracce da ascoltare;
- visualizzare la tastiera;
- imparare giocando con la funzionalità **game** presente sulla modalità web di accesso ai brani.

Gli studenti potranno studiare i brani alla velocità che vogliono con un indicatore digitale che impedisce loro di "perdere il segno" durante l'esecuzione, scegliendo di ascoltare e seguire sul pentagramma solo la propria parte oppure suonare con l'accompagnamento orchestrale.

#### **GLI STRUMENTI PER IL DOCENTE**

Il **docente** avrà accesso a tutte le funzionalità previste per gli studenti ma avvalendosi dell'applicazione gratuita Musescore per PC, che ha funzionalità molto più avanzate, potrà:

- **scaricare e modificare lo spartito** variando note, strumenti, ripetizioni e tonalità;
- aggiungere tracce strumentali e/o **estrarre parti staccate** da stampare e consegnare a studenti strumentisti;
- **creare** ex novo qualsiasi **brano musicale**.